# **LES COULEURS**

# **1- Décomposition de la lumière blanche**

La lumière "blanche" peut être décomposée, à l'aide d'un prisme ou d'un réseau, en une infinité de lumières (ou radiations) colorées que l'on voit apparaître sur une figure qu'on appelle spectre de la lumière blanche.

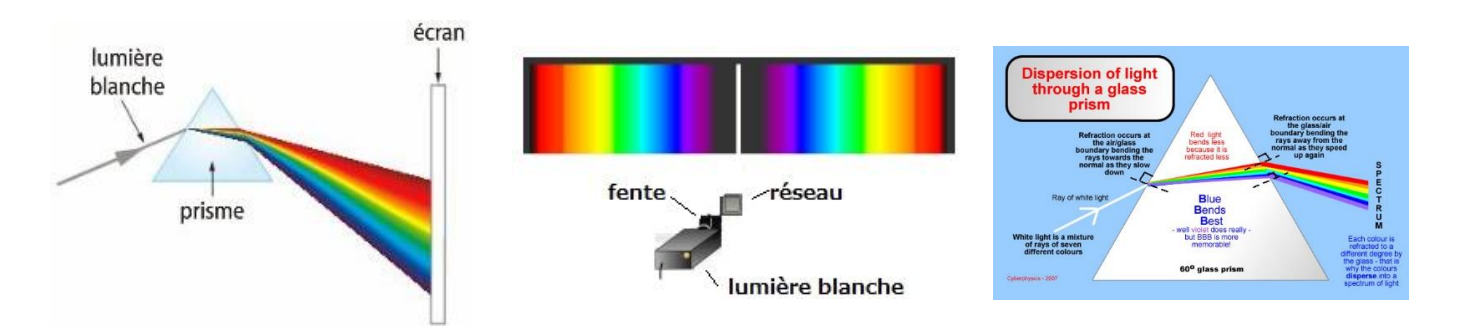

Le phénomène de décomposition de la lumière est dû à celui de réfraction de la lumière pour le prisme et à celui de la diffraction pour le réseau.

- **Placer la diapositive contenant le réseau juste devant la lampe.**
- **Observer le spectre de la lumière blanche sur un écran.**
- **Observer le spectre de la lumière blanche en pointant le spectroscope vers la lampe.**
- **Noter les principales couleurs du spectre de la lumière blanche.**

**Le phénomène de décomposition de la lumière s'appelle la dispersion. La figure obtenue s'appelle le spectre lumineux de la lumière blanche.**

## **2- Recomposition de la lumière blanche**

Le disque de Newton présent au bureau est constitué de sept secteurs colorés.

- **On fait tourner à grande vitesse le disque de Newton.**
- **Que peut-on observer?**
- **On fait tourner le disque à une vitesse plus lente?**
- **Que peut-on observer?**
- **Expliquer le phénomène.**

En 1807, le physicien anglais Thomas Young montre qu'il n'est pas nécessaire d'ajouter toutes les lumières colorées du spectre pour former de la lumière blanche, mais que trois d'entre elles suffisent.

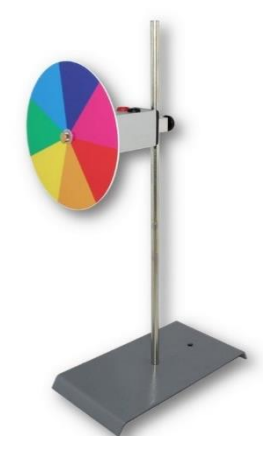

- **3- La synthèse additive des lumières colorées**
	- **Placer les filtres Rouge, Vert et Bleu sur la lanterne, chacun sur un côté de la lanterne.**
	- **Faire pivoter les miroirs de façon à observer sur l'écran le résultat de la superposition de deux lumières colorées, puis des trois lumières colorées.**
	- **Quelle est la couleur de la lumière observée quand les trois lumières colorées se superposent?**
	- **Quelle couleur observe t-on lorsque l'on superpose les couleurs suivante:**
		- o **Rouge + Vert = \_\_\_\_\_\_\_\_\_\_\_\_**
		- o **Rouge + Bleu = \_\_\_\_\_\_\_\_\_\_\_\_**
		- o **Vert + Bleu = \_\_\_\_\_\_\_\_\_\_\_\_**
		- o **Rouge + Vert + Bleu = \_\_\_\_\_\_\_\_\_\_\_\_**
	- **Compléter la figure ci-contre en notant le nom des couleurs et en coloriant.**
	- **Pourquoi cette synthèse est-elle appelée synthèse "additive"?**

Une lumière colorée est complémentaire d'une deuxième lumière colorée si, en les superposant, on retrouve la lumière blanche.

- **Utiliser la figure des cercles colorés obtenue pour répondre aux questions suivantes;**
	- o **Quelle est la couleur de la lumière complémentaire de la lumière Rouge?**
	- o **Quelle est la couleur de la lumière complémentaire de la lumière Verte?**
	- o **Quelle est la couleur de la lumière complémentaire de la lumière Bleue?**
- **Vérifier expérimentalement que ces trois couples de couleurs sont bien complémentaires.**

La synthèse additive est utilisée afin de reproduire les couleurs sur un écran de smartphone.

Placer votre smartphone allumé sous le microscope du bureau et régler la mise au point.

- **Quelles sont les trois seules couleurs réellement présentes sur l'écran du téléphone?**
- **Faire un schéma en couleur du motif qui se répète sur tout l'écran.**
- **L'intensité lumineuse de chacune des trois DEL d'un pixel peut varier de 0 à 100 %.**
- **Proposer une valeur pour chacune des trois DEL pour obtenir un pixel Rouge, un pixel Cyan, un pixel Jaune puis un pixel Blanc.**

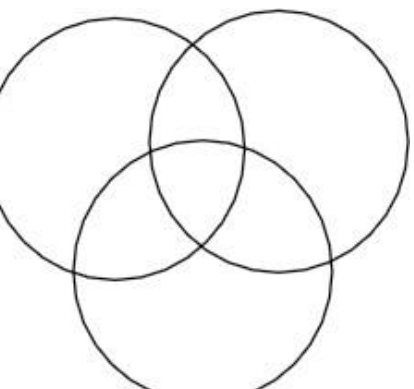

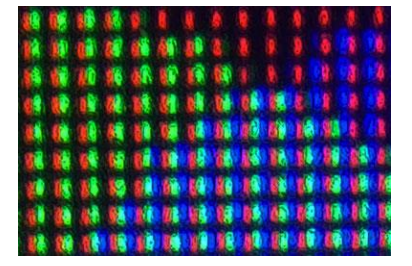

# **4- Les filtres colorés**

- **Ouvrir l'animation intitulée "[SuperFiltres.swf"](http://www.prof-tc.fr/Lycee/file/Premiere%20Specialite/18%20-%20Couleurs/Animations/SuperFiltres.swf).**
- **En cliquant sur les différentes couleurs de filtre, remplir le tableau ci-dessous en notant la couleur ou les couleurs de la lumière transmise par le filtre choisi.**
- **Vérifier ces prédictions expérimentalement en utilisant un rayon de lumière de la lanterne, puis en mettant sur le trajet de la lumière un filtre.**
- **Les observations sont différentes?**

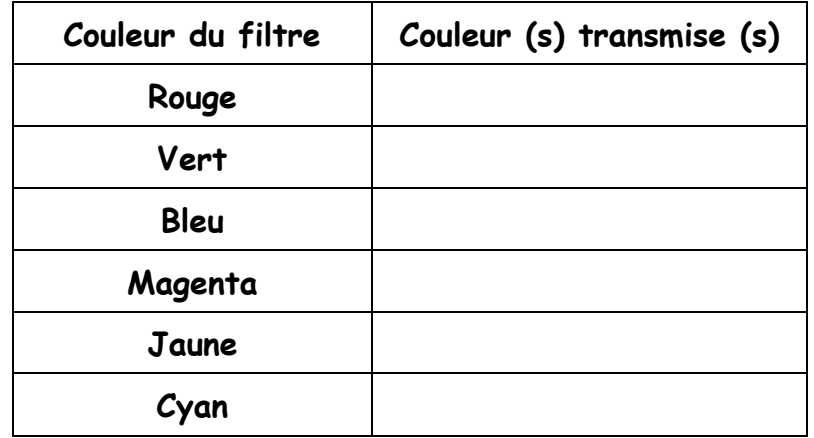

*Remarque: L'animation ne se trompe pas et les différences sont dues à la mauvaise qualité des filtres utilisés.*

## **5- La synthèse soustractive par superposition de filtres colorés**

- **Prendre la lanterne et fermer les deux miroirs.**
- **Devant la lanterne placer dans l'ordre les filtres Jaune et Cyan.**
- **Observer la couleur transmise.**
- **Faire de même avec les autres filtres et remplir le tableau ci-dessous en notant la couleur de la lumière transmise après traversée des deux ou trois filtres.**

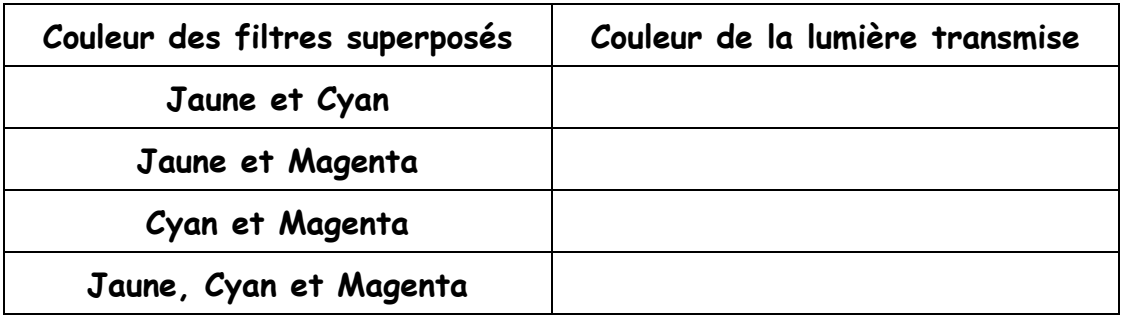

• **L'ordre de superposition des filtres a-t-il une importance? Le vérifier expérimentalement.**

# • **Pourquoi cette synthèse est-elle appelée synthèse "soustractive"?**

## **6- La couleur des objets**

Les objets colorés voient parfois leur couleur changer selon la lumière qui les éclaire.

Pour en comprendre le mécanisme, nous allons travailler à partir d'une animation, puis vérifier les résultats par l'expérience.

• **Ouvrir l'animation et exécuter l'animation intitulée ["CouleurDesObjets.html"](https://web-labosims.org/animations/couleur_objet2/couleur_objet.html).**

On peut sélectionner l'objet en cliquant sur les rectangles en bas de l'écran.

On peut choisir la couleur du filtre (ou pas de filtre du tout) sur la droite.

Utiliser cette animation afin de compléter le tableau suivant.

- **Compléter la figure ci-contre en notant le nom des couleurs et en coloriant.**
- Pour expliquer ces observations, considérons le **premier cas (filtres Jaunes et Cyan superposés):**
	- o **Quelles sont les deux couleurs de radiations transmises par un filtre jaune (hormis le Jaune)?**
	- o **Quelles sont les deux couleurs de radiations transmises par un filtre cyan (hormis le Cyan, et le Magenta)?**
		-
- **Compléter les schémas ci-dessous permettant d'expliquer la couleur obtenue après la traversée des deux filtres.**

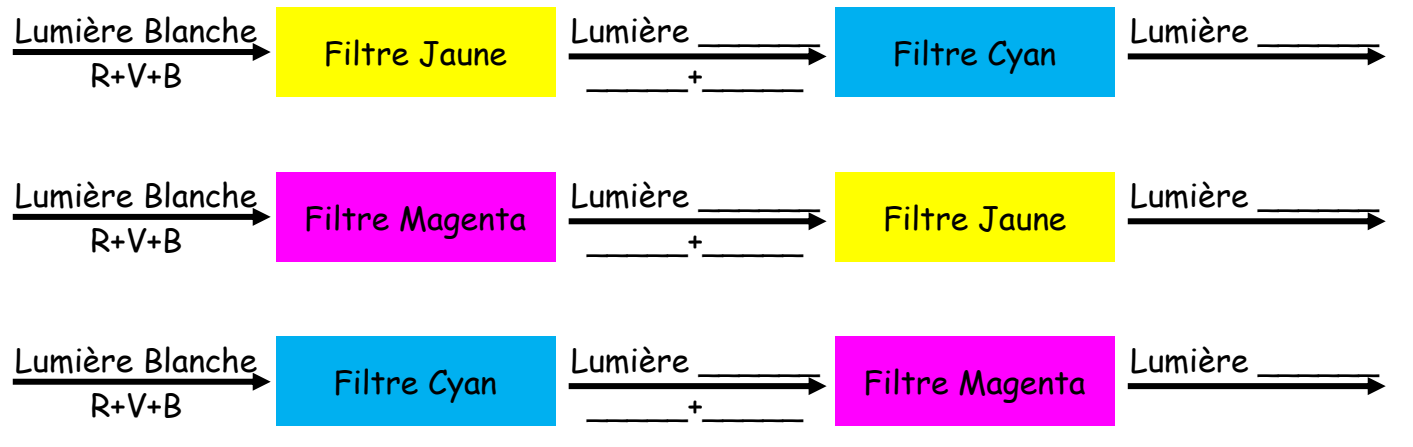

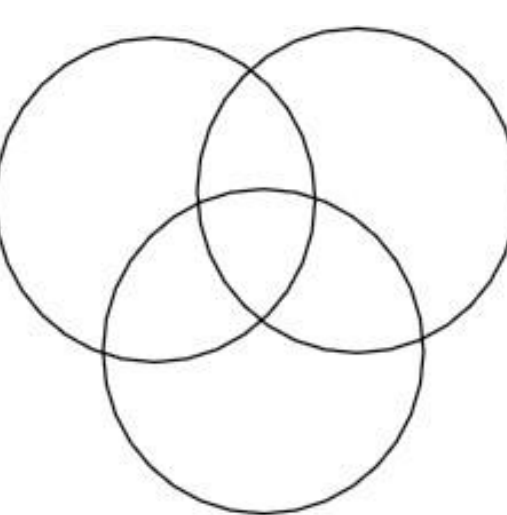

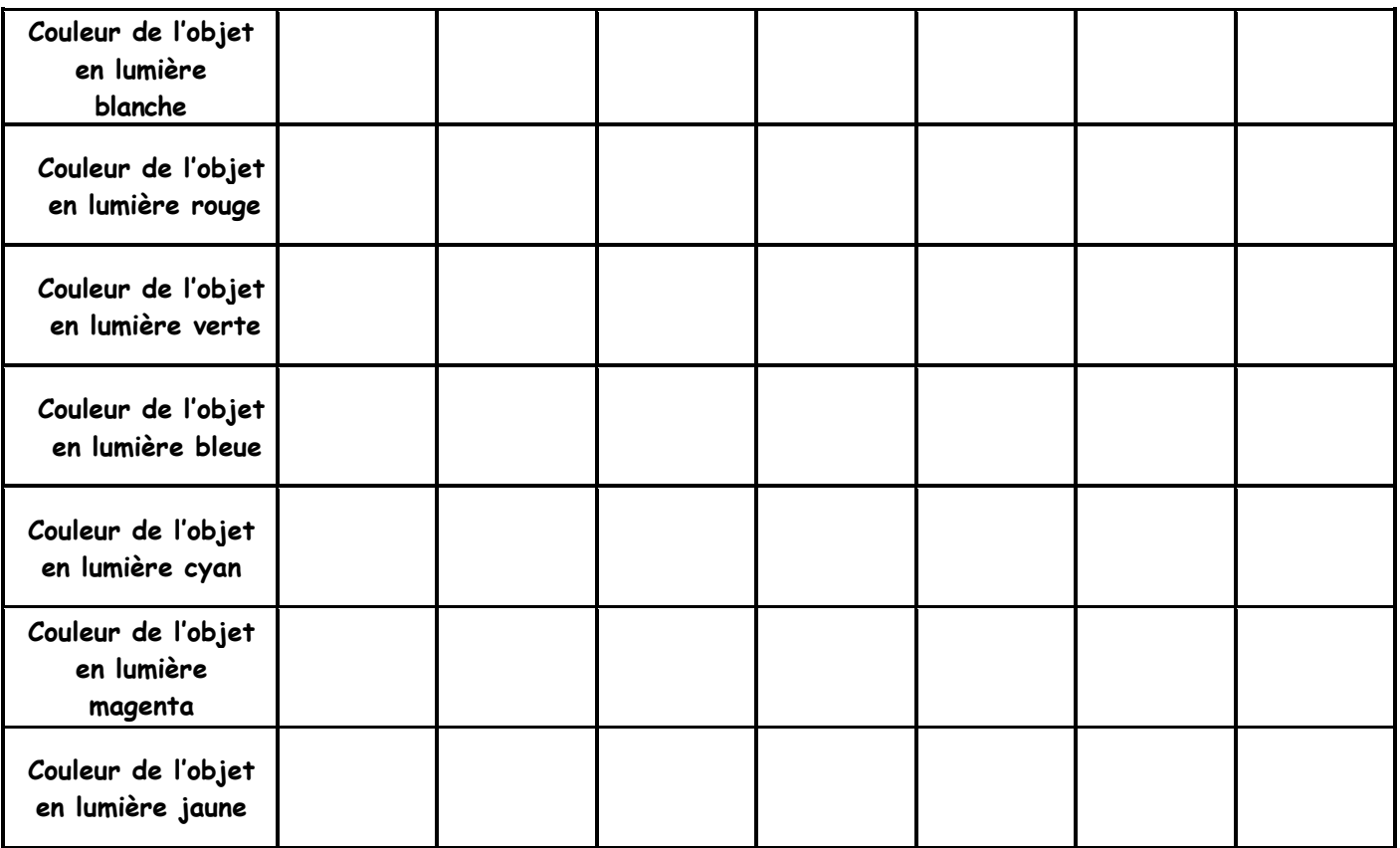

- **A l'aide de la lanterne et des filtres à disposition, éclairer des écrans cartonnés colorés avec la lumière colorée correspondant aux différents cas.**
- **Les observations sont différentes de celles observées avec la simulation?**

Les objets colorés se comportent comme des filtres colorés, ils ne diffusent que la lumière correspondant à leur propre couleur et absorbent les autres.

- **Entourer les bonnes réponses et compléter les pointillés du texte suivant:**
	- o **Un objet blanc absorbe / diffuse toutes les radiations incidentes.**
	- o **Un objet noir absorbe / diffuse toutes les radiations incidentes.**
	- o **Un objet rouge n'est capable de diffuser que de la lumière \_\_\_\_\_\_\_\_\_\_\_.**
	- o **Il absorbe/ diffuse toutes les autres lumières colorées.**
	- o **Eclairé en lumière rouge, il apparaîtra \_\_\_\_\_\_\_\_\_\_\_.**
	- o **Eclairé en lumière blanche (qui contient de la lumière rouge), il apparaîtra**
	- o **Eclairé en lumière verte ou bleue, il apparaîtra \_\_\_\_\_\_\_\_\_\_\_ car il est incapable de diffuser ces couleurs de lumière. Elles sont absorbées et aucune lumière n'entre alors dans l'œil.**
	- o **Eclairé en lumière magenta, qui contient des lumières \_\_\_\_\_\_\_\_\_\_\_ et \_\_\_\_\_\_\_\_\_\_\_, il apparaîtra \_\_\_\_\_\_\_\_\_\_\_ car seule la composante \_\_\_\_\_\_\_\_\_\_\_ de la lumière sera diffusée, la composante \_\_\_\_\_\_\_\_\_\_\_ étant absorbée.**

**\_\_\_\_\_\_\_\_\_\_\_.**